# **SERVICE MANUAL MILJÖDATA MVM**

# **Introduktion**

Miljödata MVM tillhandahåller öppna API:er och andra tjänster som gör det möjligt för applikationer att få tillgång till data och funktionalitet som återfinns i systemet. Tjänsterna erbjuds främst som REST och SOAP tjänster och data kan hämtas i JSON eller XML formaten.

API:erna är i beta version och arbetet fortskrider med att utöka dess funktionalitet.

För mer information, klicka på nedan länk eller navigera till sidan "Öppet API" i webbapplikationen.

<https://miljodata.slu.se/mvm/OpenAPI>

# **Översikt**

Systemet erbjuder följande web services

- ObservationsService.svc : stationsinformation, observationer och mätvärden
- DomainDefinitionsService.svc : systemvärden såsom enheter och parametrar
- SecureTokenService.svc : hanterar autentisering och utlämning av säkerhetstokens

Web servicarna stödjer SOAP 1.1, REST JSON och POST JSON anrop.

# **Instruktioner**

# **Behörigheter och säkerhet**

Alla webmetoder kräver en säkerhetstoken. Det finns två typer av säkerhetstokens som är beskrivna i nedan tabell.

De allra flesta webbmetoder accepterar en så kallad "publik ticket" varför de flesta klienter inte behöver anropa SecureTokenService.

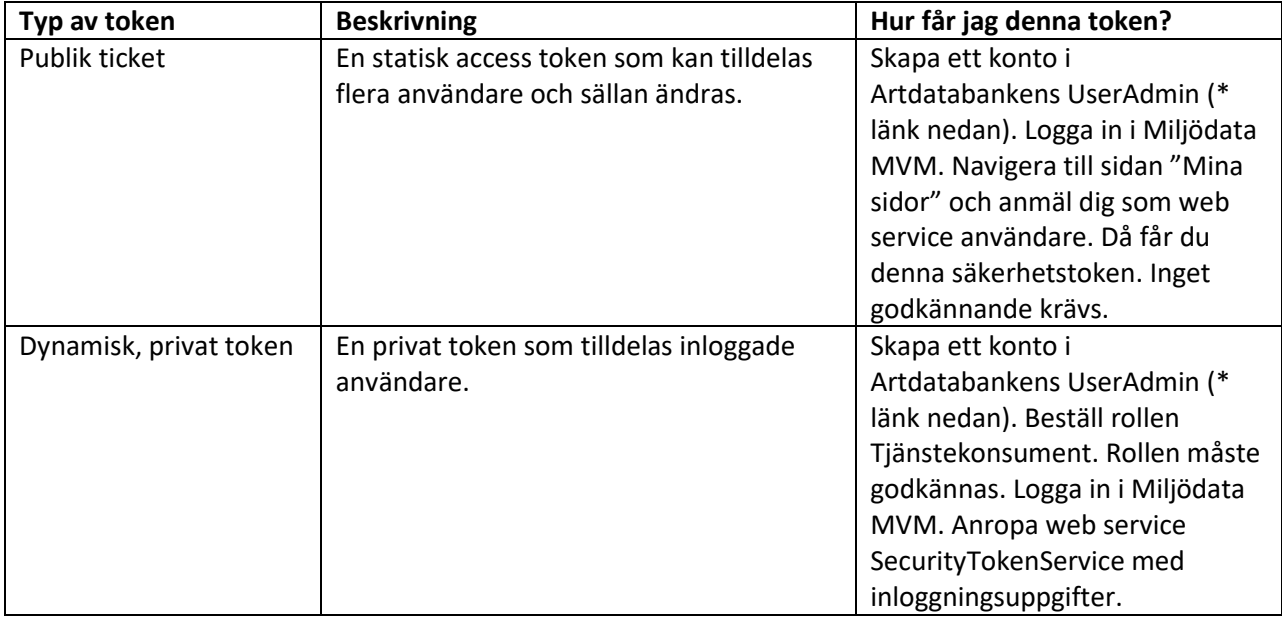

\* Artdatabankens UserAdmin: [https://useradmin.artdatabanken.se](https://useradmin.artdatabanken.se/)

ObservationsService stödjer både HTTPS (SSL) och HTTP.

# **Felhantering**

Vid fel kastar webbmetoderna en FaulExeption med ett meddelande som beskriver felet.

Metoden SecureTokenService.Login() returnerar alltid än sträng, även vid felaktiga uppgifter och behörigheter. I de fall användarkontot har fel kontouppgifter eller behörigheter returneras "401 Unauthorized"

# **Web service specifikation**

Alla web services inkluderar två standardmetoder som inte kräver någon token eller https. Dessa är **AreYouThere** och **GetServiceVersion**.

# **ObservationsService**

**Service WSDL** [https://miljodata.slu.se/mvm/ws/ObservationsService.svc?wsdl](http://miljodata.slu.se/mvm/ws/ObservationsService.svc?wsdl)

#### **XSD scheman**

[https://miljodata.slu.se/mvm/ws/ObservationsService.svc?xsd=xsd0](http://miljodata.slu.se/mvm/ws/ObservationsService.svc?xsd=xsd0)

Med mera. Se WSDL för fler XSD resurser.

```
/// <summary>
 /// Returns the observed sample matching the criteria defined by the sample id.
 /// Returns associated comment and metadata information if applicable.
 /// </summary>
 /// <param name="token">A security token.</param>
 /// <param name="id">An integer sample id.</param>
 /// <returns>
 /// Extended sample information.
 /// </returns>
 public ObservationCollection GetFullSample(string token, int id)...
/// <summary>
/// Returns all samples for a given site limited to the specified years.
/// </summary>
/// <param name="token">A security token.</param>
/// <param name="siteid">A site id.</param>
/// <param name="fromYear">The oldest year to get samples for.</param>
/// <param name="toYear">The most recent year to get samples for </param>
/// <returns>A list of samples.</returns>
public IList<ObservationCollection> GetSamplesBySite(string token, int siteid, int fromVear, int toYear)...
 /// <summary>
 /// Returns a sampling site.
 /// </summary>
 /// <param name="token">A security token.</param>
 /// <param name="siteid">An integer site Id.</param>
 /// <returns>A sampling site.</returns>
 public SiteFeature GetSite(string token, int siteid)...
 /// <summary>
 /// Returns a list of sampling sites with the specified EU Id.
 /// </summary>
 /// <param name="token">A security token.</param>
 /// <param name="euid">An EU Id string.</param>
 /// <returns>A list of sampling sites.</returns>
 public IList<SiteFeature> GetSitesByEuId(string token, string euid)...
  /// <summary>
  /// Returns a list of sampling sites by name.
  /// </summary>
  /// <param name="token">A security token.</param>
  /// <param name="name">A site name string.</param>
  /// <returns>A list of sampling sites.</returns>
  public IList<SiteFeature> GetSitesByName(string token, string name)...
```
# **DomainDefinitionsService**

#### **Service WSDL**

[https://miljodata.slu.se/mvm/ws/DomainDefinitionsService.svc?wsdl](http://miljodata.slu.se/mvm/ws/DomainDefinitionsService.svc?wsdl)

#### **XSD scheman**

[https://miljodata.slu.se/mvm/ws/DomainDefinitionsService.svc?xsd=xsd0](http://miljodata.slu.se/mvm/ws/DomainDefinitionsService.svc?xsd=xsd0)

Med mera. Se WSDL för fler XSD resurser.

#### **Metoder**

/// <summary> /// Returns information about the parameter with the specified parameter code. /// </summary> /// <param name="token">A security token.</param> /// <param name="parameterCode">A parameter code.</param> /// <returns> /// A parameter or null if no matching parameter was found. /// </returns> public WebParameter GetParameter(string token, string parameterCode)...

/// <summary> /// Returns a list of all matching parameters. /// </summary> /// <param name="token">A security token.</param> /// <param name="parameterCategory">A category to filter with: kemi, fysik, DynTaxa, ALL.</param> /// <param name="onlyMenuParameters">A parameter code.</param> /// <returns> /// A list of parameters or null if no matching parameters were found. /// </returns> public IList<Property> GetParameterList(string token, string parameterCategory, bool onlyMenuParameters)...

/// <summary> /// Returns all unit of measures.  $// \langle$ /summary> /// <param name="token">A security token.</param> /// <returns> /// A list of all unit of measures. /// </returns> public IList<UnitOfMeasureType> GetUnits(string token)...

```
/// <summary>
/// Returns a unit of measure.
/// </summary>
/// <param name="token">A security token.</param>
/// <param name="unitId">A unique, integer unit of measure Id.</param>
/// <returns>
/// A unit of measure or null if no matching unit.
/// </returns>
public UnitOfMeasureType GetUnit(string token, int unitId)...
/// <summary>
/// Returns a unit of measure.
/// </summary>
/// <param name="token">A security token.</param>
/// <param name="name">A unit name.</param>
/// <returns>
/// A unit of measure or null if no matching unit.
/// </returns>
public UnitOfMeasureType GetUnitByName(string token, string name)...
```
## **SecureTokenService**

```
/// <summary>
/// Method will return a token if the login is successful.
/// </summary>
/// <param name="userName">The name of the user</param>
/// <param name="password">The password</param>
/// <returns>A token if the login is successful.</returns>
public string Login(string userName, string password)
```

```
/// <summary>
/// Checks if a given token is valid or not.
/// </summary>
/// <param name="token">The token to be validated.</param>
/// <returns>Returns a value indicating whether the token is valid or not.</returns>
public bool IsValidToken(string token)
```

```
/// <summary>
/// Invalidates a token.
/// </summary>
/// <param name="token">The token to logout</param>
public void LogOut(string token)
```
# **Exempel**

Byt ut texten [token] i nedan exempel med en publik ticket eller dynamisk säkerhetstoken.

**REST anrop** DomainDefinitionsService GetServiceVersion [https://miljodata.slu.se/mvm/ws/DomainDefinitionsService.svc/rest/GetServiceVersion](http://miljodata.slu.se/mvm/ws/DomainDefinitionsService.svc/rest/GetServiceVersion)

DomainDefinitionsService GetParameter

[https://miljodata.slu.se/mvm/ws/DomainDefinitionsService.svc/rest/GetParameter?token=\[token\]&par](http://miljodata.slu.se/mvm/ws/DomainDefinitionsService.svc/rest/GetParameter?token=%5btoken%5d¶meterCode=Ca) [ameterCode=Ca](http://miljodata.slu.se/mvm/ws/DomainDefinitionsService.svc/rest/GetParameter?token=%5btoken%5d¶meterCode=Ca)

DomainDefinitionsService GetParameterList [https://miljodata.slu.se/mvm/ws/DomainDefinitionsService.svc/rest/GetParameterList?token=\[token\]&](http://miljodata.slu.se/mvm/ws/DomainDefinitionsService.svc/rest/GetParameterList?token=%5btoken%5d¶meterCategory=Kemi) [parameterCategory=Kemi](http://miljodata.slu.se/mvm/ws/DomainDefinitionsService.svc/rest/GetParameterList?token=%5btoken%5d¶meterCategory=Kemi)

## DomainDefinitionsService GetUnitByName

[https://miljodata.slu.se/mvm/ws/DomainDefinitionsService.svc/rest/GetUnitByName?token=\[tkoen\]&n](http://miljodata.slu.se/mvm/ws/DomainDefinitionsService.svc/rest/GetUnitByName?token=%5btkoen%5d&name=m) [ame=m](http://miljodata.slu.se/mvm/ws/DomainDefinitionsService.svc/rest/GetUnitByName?token=%5btkoen%5d&name=m)

DomainDefinitionsService GetUnits [https://miljodata.slu.se/mvm/ws/DomainDefinitionsService.svc/rest/GetUnits?token=\[token\]](http://miljodata.slu.se/mvm/ws/DomainDefinitionsService.svc/rest/GetUnits?token=%5btoken%5d)

ObservationsService GetServiceVersion [https://miljodata.slu.se/mvm/ws/ObservationsService.svc/rest/GetServiceVersion](http://miljodata.slu.se/mvm/ws/ObservationsService.svc/rest/GetServiceVersion)

## ObservationsService GetSitesByName

[https://miljodata.slu.se/mvm/ws/ObservationsService.svc/rest/GetSitesByName?token=\[token\]](http://miljodata.slu.se/mvm/ws/ObservationsService.svc/rest/GetSitesByName?token=%5btoken%5d%20&name=Havgårdssjön)  [&name=Havgårdssjön](http://miljodata.slu.se/mvm/ws/ObservationsService.svc/rest/GetSitesByName?token=%5btoken%5d%20&name=Havgårdssjön)

ObservationsService GetSitesByEUId [https://miljodata.slu.se/mvm/ws/ObservationsService.svc/rest/GetSitesByEUId?token=\[token\]&euid=SE](http://miljodata.slu.se/mvm/ws/ObservationsService.svc/rest/GetSitesByEUId?token=%5btoken%5d&euid=SE615365-134524) [615365-134524](http://miljodata.slu.se/mvm/ws/ObservationsService.svc/rest/GetSitesByEUId?token=%5btoken%5d&euid=SE615365-134524)

ObservationsService GetSite [https://miljodata.slu.se/mvm/ws/ObservationsService.svc/rest/GetSite?token=\[token\] &siteid=145](http://miljodata.slu.se/mvm/ws/ObservationsService.svc/rest/GetSite?token=%5btoken%5d%20&siteid=145)

ObservationsService GetSamplesBySite [https://miljodata.slu.se/mvm/ws/ObservationsService.svc/rest/GetSamplesBySite?token=\[token\]&siteid](http://miljodata.slu.se/mvm/ws/ObservationsService.svc/rest/GetSamplesBySite?token=%5btoken%5d&siteid=145&fromYear=2011&toYear=2014) [=145&fromYear=2011&toYear=2014](http://miljodata.slu.se/mvm/ws/ObservationsService.svc/rest/GetSamplesBySite?token=%5btoken%5d&siteid=145&fromYear=2011&toYear=2014)

ObservationsService GetFullSample

[https://miljodata.slu.se/mvm/ws/ObservationsService.svc/rest/GetFullSample?token=\[token\]&id=2800](http://miljodata.slu.se/mvm/ws/ObservationsService.svc/rest/GetFullSample?token=%5btoken%5d&id=28006) [6](http://miljodata.slu.se/mvm/ws/ObservationsService.svc/rest/GetFullSample?token=%5btoken%5d&id=28006)

# **SOAP klientkod**

}

Här är exempelkod i c#.net som anropar webbmetoden DomainDefinitionsService.GetServiceVersion över SOAP. MDMvmDomainDefinitionsService\_QA i detta exempel är en service reference till web service DomainDefinitionsService.

```
 /// <summary>
         /// Retrieves the web service version.
         /// Calls the GetServiceVersion method of the DomainDefinitionsService.
         /// </summary>
        /// <returns>A string representation of the service version.</returns>
         public string GetServiceVersion()
\overline{\mathcal{L}}
```
MDMvmDomainDefinitionsService QA.DomainDefinitionsServiceClient serviceRef = new MDMvmDomainDefinitionsService QA.DomainDefinitionsServiceClient();

```
 try
\{ string result = serviceRef.GetServiceVersion();
              serviceRef.Close();
              return result;
 }
          catch (Exception ee)
\{ serviceRef.Abort();
              throw;
 }
```
Service reference exempel till SecureTokenService (Notera "soap11" på slutet i web service adressen).

```
<?xml version="1.0" encoding="utf-8" ?>
<configuration>
   <system.serviceModel>
    <bindings>
     <basicHttpBinding>
      <binding name="BasicHttpBinding_ISecureTokenService">
       <security mode="Transport" />
      </binding>
     </basicHttpBinding>
    </bindings>
    <client>
     <endpoint address="https://miljodata.slu.se/mvm/ws/SecureTokenService.svc/soap11"
       binding="basicHttpBinding" bindingConfiguration="BasicHttpBinding_ISecureTokenService"
       contract="MDMvmSecureTokenService_QA.ISecureTokenService"
      name="BasicHttpBinding_ISecureTokenService" />
```
 </client> </system.serviceModel> </configuration>

# **FAQ**

## **Vilka tekniska protokoll och standarder stöds?**

Web servicarna stödjer SOAP 1.1, REST JSON och POST JSON anrop.

#### **Vad kan jag göra med web servicarna?**

Du kan söka observationer och mätvärden av intresse, hämta stationsinformation och slå upp referensinformation om t.ex. parametrar och enheter.

## **Krävs autentisering för att använda web servicarna?**

En säkerhetstoken krävs. Det finns två typer av säkerhetstoken: den ena kräver autentisering genom web servicen SecureTokenService, den andra aktiverar du genom att logga in i Miljödata MVM applikationen. Se vidare avsnittet *Behörigheter och säkerhet* i denna manual.

# **Hur gör jag för att skapa ett konto i Artdatabankens UserAdmin? Får jag ett konto direkt eller måste någon godkänna mig först?**

Navigera till nedan länk i en webbläsare och följ instruktioner för att skapa ett personligt användarkonto. Användarkonton behöver inte godkännas men utökade behörighetsroller måste först godkännas och tilldelas av en administratör.

## [https://useradmin.artdatabanken.se](https://useradmin.artdatabanken.se/)

## **Vilket koordinatsystem används för geografisk information?**

Sweref 99 TM.

## **Finns det en lista över vilken typ av data som finns i systemet?**

Ja. Mängden data presenteras på olika vis på sidan Innehåll. [//miljodata.slu.se/mvm/DataContents](http://miljodata.slu.se/mvm/DataContents)

En lista över undersökningar (projekt) och övervakningsprogram i systemet finns på sidan Innehåll – Undersökningar[. https://miljodata.slu.se/mvm/DataContents/Studies](http://miljodata.slu.se/mvm/DataContents/Studies)

## **Vad är en Site? Vad är en SiteFeature?**

En site är en station. Det kan beskrivas som en övervakningsstation, en lokal eller annan yta man är intresserad av att övervaka.

## **Finns det en lista över stationerna i systemet?**

Ja, på sidan Innehåll – Stationer[. https://miljodata.slu.se/mvm/DataContents/SamplingSites](http://miljodata.slu.se/mvm/DataContents/SamplingSites)

#### **Vad är en ObservationCollection? Vad är en Sample?**

En ObservationCollection är en samling relaterade observationer och mätvärden. Det är resultatet av en provtagning.

#### **Finns det en lista över proverna eller provtagningarna i systemet?**

Nej. Använd det grafiska sökverktyget för att hitta prover av intresse.

#### **Vad är en Parameter? Vad är en Property?**

En parameter / property är en egenskap som har observerats eller analyserats. Exempel är pH och temperatur.

#### **Finns det en lista över parametrarna i systemet?**

Ja, på sidan Innehåll – Parametrar. [https://miljodata.slu.se/mvm/DataContents/Properties](http://miljodata.slu.se/mvm/DataContents/Properties)

#### **Vad är en UnitOfMeasureType?**

UnitOfMeasureType är en enhet. Exempel är meter och mg/l.

#### **Finns det en lista över enheterna i systemet?**

Ja, på sidan Innehåll – Enheter[. https://miljodata.slu.se/mvm/DataContents/Units](http://miljodata.slu.se/mvm/DataContents/Units)

#### **Finns det en manual eller dokumentation över informationen i systemet?**

Nej. Ovan beskrivs de viktigaste objekttyperna. Mer information om informationen från Datavärdskapet för sjöar och vattendrag återfinns på

[https://www.slu.se/sv/institutioner/vatten-miljo/datavardskap/](http://www.slu.se/sv/institutioner/vatten-miljo/datavardskap/)

För mer hjälp angående responseobjekten eller informationsmodellen, vänligen kontakta en systemförvaltare.

#### **Vad är en indexberäkning?**

En indexberäkning är ett beräknat värde uträknat från mätvärden i ett prov som ytterligare beskriver ett prov.

Se sidan Innehåll – Indexberäkningar för en komplett lista med beskrivningar. [https://miljodata.slu.se/mvm/DataContents/CalculatedIndexes](http://miljodata.slu.se/mvm/DataContents/CalculatedIndexes)